## Stevens 1

Michael Stevens Professor Higgs English 101 6 November 2019

Times New Roman, 12pt font, and left aligned. Most professors go by Professor and their last name, but some may ask that you address them as Doctor.

Title is centered and major content words are capitalized. Words like a, an, and the are only capitalized if they are the first words of the title.

Technology in the Classroom

An introductory paragraph should have a hook, bridge, and a thesis.

Many professors discourage the use of laptops in the classroom as a way to prevent students from playing games and browsing Facebook during class. What many people don't realize is that technology can improve classroom instruction if it is used wisely. Although some may still disagree, there has been a strong push for technology in the classroom setting. Hook Bridge Thesis

Initially, there are some concerns involving technology when it comes to its effectiveness. "When we evaluated the correlation between reported study strategies and students' quiz scores, we did not discover any statistically significant results. Therefore, reported study strategy may not influence the efficacy of the guided notes" (Glowdowski and Thompson 113). As seen in Glowdowski and Thompson's article, the incorporation of technology does not necessarily lead to improvement in student outcomes. How and what technology is used is paramount in its effectiveness.

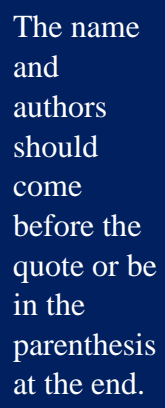

Topic Sentence

Additionally, some schools such as six Washington Public Schools in the District of

Columbia are making budget and policy changes in order to make technology readily available to students. In an article from the Washington Post, Perry Stein discusses a school's plan to shorten the school year and use the money in order to invest into laptop computers for its students (1). Such policies will ensure that each student will have access to a laptop for things like research, essay writing, and math. If all goes as planned, students will be able to learn more in less time through the use of technology. Evidence Analysis Close or Link

Moreover, some schools are addressing the inherent challenges of technology in the classroom and do well to address how to meet those challenges head on. In "Technology in the Classroom," Alice Armstrong discusses the challenge and training required of educators in order to implement technology effectively: Signal Phrase before a block quote. Use a block quote if the quote is more than three lines long

Indent Block Quote by  $.5$ (hanging indent) and remove quotation marks.

These tools do not magically solve all of the problems that classroom teachers face. They come with challenges that educators must meet head on, not the least of which is learning to wield them effectively with students. For those in the profession who are not instinctive users of technology, this challenge can be significant. That's why it is imperative that districts provide faculty with effective training and technical support (41).

Not only is it important to find out what is difficult with using technology in the classroom, but it is equally important to acknowledge its uses. Armstrong goes on to explain that when it comes to the use of laptops and tablets, "technology is transforming students into explorers and teachers into guides (41). So, we need to use technology to improve and expand the way that students are learning in a way that is interactive and reinforces what they have already learned.

All things considered, despite the hesitation of some, there is a driving force behind the movement to incorporate technology in the classroom. Some people believe that technology may not easily translate into better learning. Many schools are actively changing their educational systems to use more tech in classrooms. Also, there are schools who are meeting the challenges of using technology and are coming up with effective solutions. With the way that schools are embracing technology, students and teachers should take a close look at how they can make the Restate Thesis Review Closing Statement

most of it in each class.

The conclusion should have a restatement of a thesis, review body paragraphs, and have a closing statement.

Works Cited

Works Cited centered.

Armstrong, Alice. "Technology in the Classroom It's Not a Matter of 'If,' but 'When' and

'How.'" *Education Digest*, vol. 79, no. 5, Jan. 2014, pp. 39–46.

[http://web.a.ebscohost.com/ehost/pdfviewer/pdfviewer?vid=29&sid=506a7a1e-e1a0-](http://web.a.ebscohost.com/ehost/pdfviewer/pdfviewer?vid=29&sid=506a7a1e-e1a0-4b98-9bda-d5d54260a0c6%40sessionmgr4006)

[4b98-9bda-d5d54260a0c6%40sessionmgr4006.](http://web.a.ebscohost.com/ehost/pdfviewer/pdfviewer?vid=29&sid=506a7a1e-e1a0-4b98-9bda-d5d54260a0c6%40sessionmgr4006) Citation of an article from a magazine.

Glodowski, Kathryn, and Rachel Thompson. "The Effects of Guided Notes on Pre-Lecture Quiz

Scores in Introductory Psychology." Journal of Behavioral Education, vol. 27, no. 1, Mar.

2018, pp. 101–123. Citation for an article from an academic journal. Note that the URL is included, but your professor may ask for the doi.

[http://web.a.ebscohost.com/ehost/pdfviewer/pdfviewer?vid=18&sid=506a7a1e-e1a0-](http://web.a.ebscohost.com/ehost/pdfviewer/pdfviewer?vid=18&sid=506a7a1e-e1a0-4b98-9bda-d5d54260a0c6%40sessionmgr4006)

[4b98-9bda-d5d54260a0c6%40sessionmgr4006.](http://web.a.ebscohost.com/ehost/pdfviewer/pdfviewer?vid=18&sid=506a7a1e-e1a0-4b98-9bda-d5d54260a0c6%40sessionmgr4006)

Citation for a book with two authors

Hacker, Dianna and Nancy Sommers. A Pocket Style Manual. 8<sup>th</sup> ed., Bedford St Martins, 2018.

Stein, Perry. "District eliminates extended school year, invests more in classroom technology."

*Washingtonpost.com*, 21 Feb. 2019. *Gale In Context: Opposing Viewpoints*,

[https://link.gale.com/apps/doc/A575328620/OVIC?u=yuca26750&sid=OVIC&xid=4d1c](https://link.gale.com/apps/doc/A575328620/OVIC?u=yuca26750&sid=OVIC&xid=4d1c25a0)

[25a0.](https://link.gale.com/apps/doc/A575328620/OVIC?u=yuca26750&sid=OVIC&xid=4d1c25a0) Accessed 6 Nov. 2019.

Citation for an article from a newspaper.

For more help with MLA, consider signing up for an MLA or Essay Writing Workshop in the Tutoring Center, meet with a tutor for a writing session, or see our handouts.

DLA created by: Jordan Montejano, English Instructor Tutoring Center Crafton Hills College